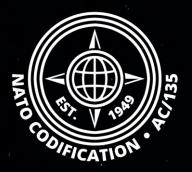

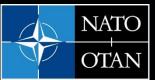

NATO Support and Procurement Agency (NSPA)

# NATO MASTER CATALOG OF REFERENCES FOR LOGISTICS

### Quick Guide

Navigating NSN details

### Content

Thank you for using the NMCRL Web, and by that, supporting NATO and its Allies armed forces. Welcome to NMCRL Web, the number one catalog for sourcing defense items.

This guides describes how to read the NSN details from your results.

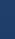

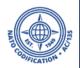

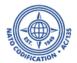

1. On the results screen, Select the NSN that you are interested in.

You can click anywhere on the row or on the tile to access it.

| Search NMCRL for<br>1191932   |                                                          |        | Categories<br>NSN                                    | - Q Search            |
|-------------------------------|----------------------------------------------------------|--------|------------------------------------------------------|-----------------------|
| Items of supply               |                                                          |        | Display 🇰 🔳 Context Item (14) NCAGE                  | □ Save search Compare |
| NSN                           | Item name                                                | Status | ТІІС                                                 | References            |
| 1730-01-191-9329              | UNKNOWN                                                  | 4      | 2 - Reference Item Identification                    | 0/0                   |
| 5998-00-119-1932              | UNKNOWN                                                  | 8      | 2 - Reference Item Identification                    | 0/0                   |
| 5305-22-119-1932              | SCREW,MACHINE                                            | 5 :≣   | 2 - Reference Item Identification                    | 0/0                   |
| <mark>6850-01-119-1932</mark> | SILICONE COMPOUND                                        | 0      | 2 - Reference Item Identification                    | 0/4                   |
| 4920-01-191-9323              | FIXTURE, ENGINE MAINTENANCE, AIRCRAFT                    | 0      | K - Full Descriptive - Reference Item Identification | 0/2                   |
| 4920-01-191-9327              | 48925 - FIXTURE, ENGINE MAINTENANCE, AIRCRAFT<br>UNKNOWN | 8      | 2 - Reference Item Identification                    | 0/0                   |
| 6605-01-191-9321              | UNKNOWN                                                  | 8      | 2 - Reference Item Identification                    | 0/0                   |
| 5340-01-191-9322              | UNKNOWN                                                  | 8      | 2 - Reference Item Identification                    | 0/0                   |
| <mark>4820-01-191-9324</mark> | UNKNOWN                                                  | 8      | 2 - Reference Item Identification                    | 0/0                   |
| 5310-01-191-9325              | UNKNOWN                                                  | 8      | 2 - Reference Item Identification                    | 0/0                   |
| 5120-01-191-9326              | UNKNOWN                                                  | 8      | 2 - Reference Item Identification                    | 0/0                   |

#### You will arrive on the screen of NSN details.

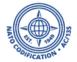

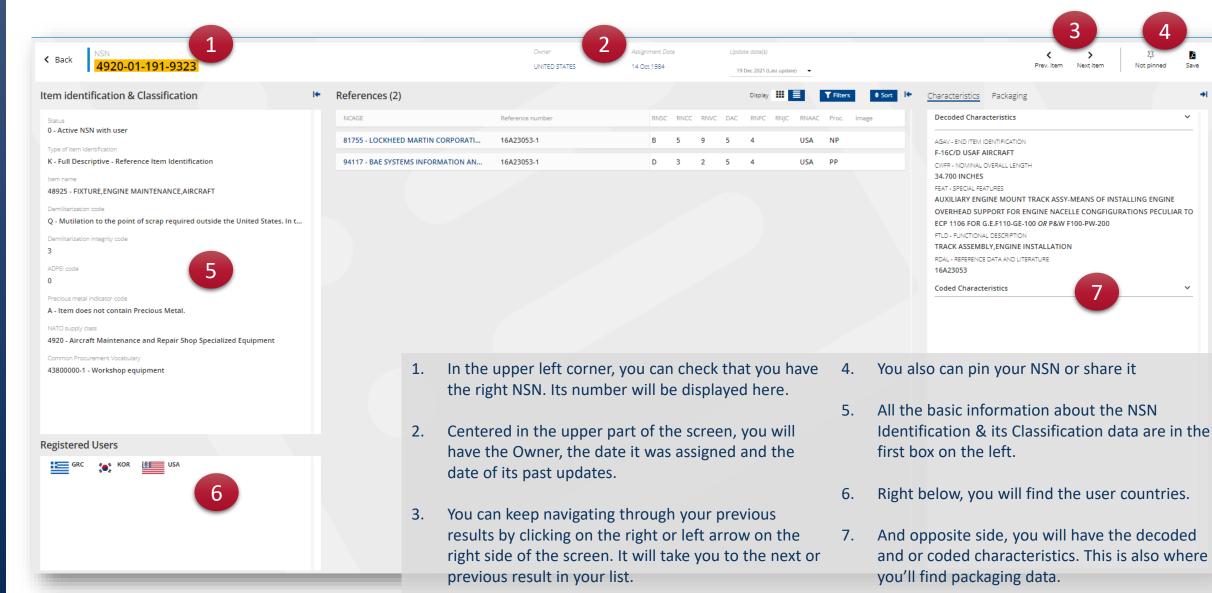

#### NSPA - NMCRL Web - 8. NSN details

#### You will arrive on the screen of NSN details.

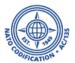

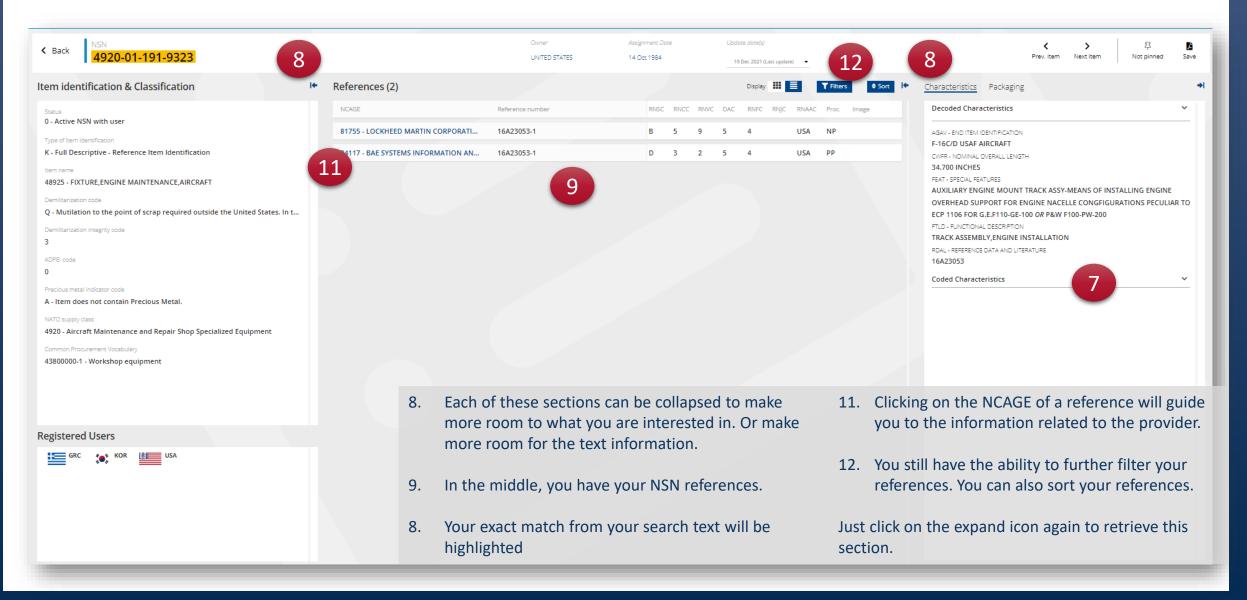

#### NSPA - NMCRL Web - 8. NSN details

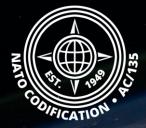

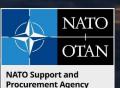

## Still need help?

- NMCRL Tutorials in <u>English</u> In <u>French</u>
- NMCRL FAQ in <u>English</u> In <u>French</u>
- NMCRL HelpDesk (technical issues): <u>nmcrl-help@nspa.nato.int</u>
- NMCRL Subscribtion (subscriptions and renewals): <a href="mailto:nmcrl@nspa.nato.int">nmcrl@nspa.nato.int</a>